# **Computeralge bitte**

 $\bigcap$  1

**DMV** 

- Hintertüren und Schwächen im kryptographischen Standard SP 800-90A
- **GTPack ein Mathematica Paket für** Gruppentheorie in der Festkörperphysik
- The GAP package SingularInterface
- 3D-Grafik in der Schule mit Computeralgebra

## Impressum

Der Computeralgebra-Rundbrief wird herausgegeben von der Fachgruppe Computeralgebra der GI in Kooperation mit der DMV und der GAMM (verantwortlicher Redakteur: Prof. Dr. Michael Cuntz, car@mathematik.de)

Der Computeralgebra-Rundbrief erscheint halbjährlich, Redaktionsschluss 15.02. und 15.09. ISSN 0933-5994. Mitglieder der Fachgruppe Computeralgebra erhalten je ein Exemplar dieses Rundbriefs im Rahmen ihrer Mitgliedschaft. Fachgruppe Computeralgebra im Internet: http://www.fachgruppe-computeralgebra.de.

Konferenzankündigungen, Mitteilungen, einzurichtende Links, Manuskripte und Anzeigenwünsche bitte an den verantwortlichen Redakteur.

GI (Gesellschaft für Informatik e.V.) Wissenschaftszentrum Ahrstr. 45 53175 Bonn Telefon 0228-302-145 Telefax 0228-302-167 gs@gi-ev.de http://www.gi-ev.de

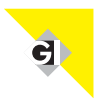

DMV (Deutsche Mathematiker-Vereinigung e.V.) Mohrenstraße 39 10117 Berlin Telefon 030-20377-306 Telefax 030-20377-307 dmv@wias-berlin.de http://www.dmv.mathematik.de

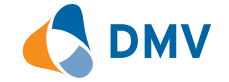

GAMM (Gesellschaft für Angewandte Mathematik und Mechanik e.V.) Technische Universität Dresden Institut für Statik und Dynamik der Tragwerke 01062 Dresden Telefon 0351-463-33448 Telefax 0351-463-37086 GAMM@mailbox.tu-dresden.de http://www.gamm-ev.de

## GTPack - ein *Mathematica* Paket für Gruppentheorie in der Festkörperphysik

M. Geilhufe, W. Hergert (Max-Planck-Institut für Mikrostrukturphysik, Martin-Luther-Universität Halle-Wittenberg)

geilhufe@mpi-halle.mpg.de wolfram.hergert@physik.uni-halle.de

## Einleitung

Die Anwendung gruppentheoretischer Algorithmen in der Festkörperphysik führt oft zu Rechnungen, die sich leicht automatisieren lassen. Dies ist auf rein numerischen Wege möglich und so teilweise in *ab initio* Programmen zur Berechnung der elektronischen Struktur von Festkörpern integriert [1]. Computeralgebrasysteme haben den Vorteil, dass sich gruppentheoretische Überlegungen mit einer analytischen Behandlung physikalischer Modellsysteme verbinden lassen. Die Entwicklung von GTPack zielt darauf ab, ein Paket zu programmieren, welches insbesondere die Behandlung von Problemen der Elektronenstruktur von Festkörpern oder der Photonik erlaubt. Die Implementierung sollte dabei soweit als möglich der in der Physik verwendeten Literatur und Notation [2, 3, 4] folgen. Der Schwerpunkt der Entwicklung liegt daher etwas anders als bei großen Paketen wie CrystGAP oder CARAT [5, 6]. Da im Rahmen des Physikstudiums in Halle begleitende *Mathematica*-Kurse zur theoretischen Physik angeboten werden, haben wir uns entschieden, *Mathematica* als Grundlage von GTPack zu wählen.

## Grundlagen

Im Rahmen der Quantentheorie des Festkörpers ist es das Ziel, geeignete Approximationen für die Lösung der Vielteilchen-Schrödinger-Gleichung zu finden. Im Festkörper wechselwirken ca.  $10^{13}$  Elektronen über die Coulombwechselwirkung. Die Schrödingergleichung als Grundgleichung der Quantentheorie kann für ein solches Ensemble weder analytisch noch numerisch gelöst werden. Näherungen gestatten es, das Problem auf die Bewegung eines Elektrons in einem effektiven Potential aller anderen Teilchen zurückzuführen. Das effektive Potential wird dabei wesentlich durch die Anordnung der Atome im Festkörper bestimmt. Damit übertragen sich die Symmetrieeigenschaften des Kristalls auf den Lösungsraum der effektiven Schrödingergleichung. Physikalische Messgrößen wie Leitfähigkeit oder Magnetisierung lassen sich aus der Lösung berechnen.

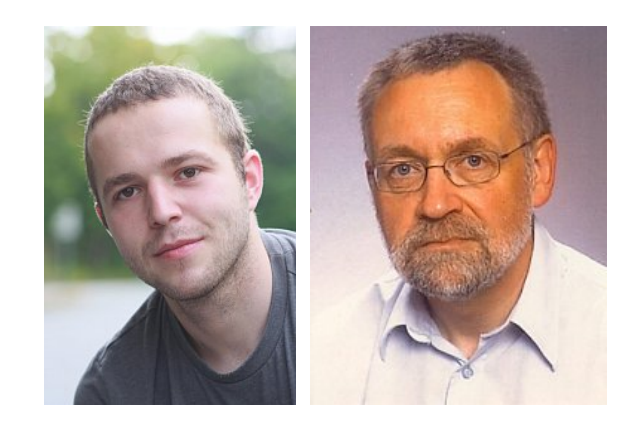

Aufgrund der hohen Symmetrie von Kristallen, stellt die Verwendung gruppentheoretischer Methoden zum einen eine Vereinfachung des numerischen Aufwandes dar (z. B. durch Entwicklung der Lösung in einen Satz symmetrieangepasster Basisfunktionen) zum anderen erlaubt sie die Vorhersage von bestimmten Eigenschaften der Lösung (z. B. Entartung von Energieeigenwerten, d.h. verschiedene quantenmechanische Zustände gehören zur gleichen Energie) ohne numerische Auswertung.

GTPack besitzt einen modularen Aufbau und ist in verschiedene Pakete untergliedert. Die Basispakete *Basic.m* und *RepresentationTheory.m* umfassen grundlegende Algorithmen der Gruppen- und Darstellungstheorie. Dabei werden alle Ausgaben algorithmisch berechnet, GTPack greift nicht auf Tabellen zurück. Beispielsweise werden Charaktertafeln nach der Methode von Burnside berechnet [7], Matrizen irreduzibler Darstellungen können nach dem Algorithmus von Flodmark und Blokker [8] konstruiert werden oder Clebsch-Gordan-Koeffizienten nach der Methode von Van den Broek und Cornwell [9].

Das Paket *Install.m* enthält die nötigen Module um Punktgruppen zu generieren. Hierbei ist es wichtig zu erwähnen, dass alle Gruppenelemente sowohl symbolisch (z. B. *C*3*<sup>z</sup>* als dreizählige Drehung um die *z*-Achse), als Matrix, als Quaternion oder als Satz von Euler-Winkeln dargestellt werden können. Je nach Anwendung können Drehmatrizen im  $\mathbb{R}^3$  oder  $\mathbb{R}^2$ , Spin-Drehmatrizen aus der Gruppe *U*(2) (für die Verwendung von Doppelgruppen) oder Permutationsmatrizen gewählt werden. Generatoren der 32 kristallographischen Punktgruppen sind in GTPack gespeichert und erleichtern das Installieren einer Punktgruppe.

In *Symbols.m* werden die Definitionen von Symbolen, zum Beispiel die Bezeichungen der Punktgruppen und Punktgruppenelemente, wie sie in der Physik üblich sind, zusammengefasst. Eine Reihe von Hilfsfunktionen befinden sich in *Auxiliary.m*. Hierbei haben wir unter anderem grundlegende Befehle der Quaternionen-Algebra eingeführt, sowie kartesische und reelle Darstellungen der Kugelflächenfunktionen implementiert. Die Pakete *Lattice.m* und *CrystalStructure.m* stellen Algorithmen zur Bereitstellung von Strukturinformationen im direkten und reziproken Raum zur Verfügung, wie sie unter anderem für die Berechnung von elektronischen Bandstrukturen benötigt werden. Die Pakete *TightBinding.m*, *ElectronicStructure.m*, *Pseudopotential.m* sind Anwendungspakete die sich mit der Diskussion der elektronischen Struktur von Festkörpern beschäftigen, während *Photonics.m* die Untersuchung der Eigenschaften photonischer Kristalle gestattet. Die Datensätze TB\_Handbook.parm und PseudoPotential.parm enthalten Parametersätze, die das Aufstellen von Modellen zur Berechnung der elektronischen Struktur erleichtern. GTPack.struc stellt Raumgruppeninformationen bereit. Die Datensätze können nach den Erfordernissen des Nutzers erweitert werden.

| 000                            | <b>• GTInstallGroup - Wolfram Mathematica</b>                                                                                                    |                     |
|--------------------------------|----------------------------------------------------------------------------------------------------|---------------------|
|                                |                                                                                                    | $\frac{1}{2}$       |
| CroupTheory >                  |                                                                                                    |                     |
| GROUPTHEORY PACIFT SYMMIL      | See Also -                                                                                                    | More About<br>URL + |
|                                |                                                                                                    |                     |
| <b>GTInstallGroup</b>          |                                                                                                    |                     |
|                                |                                                                                                    |                     |
| GTInstallGroup[group]          |                                                                                                    |                     |
|                                | gives a faithful representation of a crystallographic point group.                                                                                                    |                     |
|                                |                                                                                                    |                     |
| <b>MORE INFORMATION</b>        |                                                                                                    |                     |
|                                |                                                                                                    |                     |
| <b>EXAMPLES</b>                |                                                                                                    |                     |
|                                |                                                                                                    |                     |
| <b>V</b> Basic Examples (1)    |                                                                                                    |                     |
| First, load the package:       |                                                                                                    |                     |
| in(1) - Needs ["GroupTheory""] |                                                                                                    |                     |
| Then run the example:          |                                                                                                    |                     |
|                                | h[2] .- GTInstallGroup["Oh"] // GTGetSymbol                                                                                                    |                     |
|                                | The standard representation is 0(3)                                                                                                    |                     |
|                                | OUT2)= {EO, C <sub>11</sub> }, C <sub>11</sub> }, C <sub>11</sub> }, C <sub>11</sub> }, C <sub>31</sub> , C <sub>31</sub> , C <sub>31</sub> , C <sub>31</sub> , C <sub>31</sub> , C <sub>32</sub> , C <sub>32</sub> , C <sub>32</sub> , C <sub>41</sub> , C <sub>41</sub> , C <sub>42</sub> , C <sub>42</sub> , C <sub>42</sub> , C <sub>42</sub> , C <sub>42</sub> , C <sub>42</sub> , C <sub>42</sub> , |                     |
|                                | $C_{25}$ , $C_{26}$ , $C_{26}$ , $C_{26}$ , $C_{27}$ , IEe, IC <sub>3</sub> , IC <sub>3</sub> , IC <sub>3</sub> , IC <sub>3</sub> , IC <sub>3</sub> , IC <sub>3</sub> , IC <sub>3</sub> , IC <sub>3</sub> , IC <sub>35</sub> , IC <sub>35</sub> ,<br>IC2v, IC22, IC21, IC21, IC21, IC22, IC24, IC24, IC22, IC22, IC24, IC24, IC24, IC22)                                                                  |                     |
|                                |                                                                                                    |                     |
|                                |                                                                                                    |                     |
| Dptions (1)                    |                                                                                                    |                     |
| <b>V SEE ALSO</b>              |                                                                                                    |                     |
|                                | GTChangeRepresentation - GTCrystalSystem - GTGroupFromGenerators - GTGroupHierarchy -                                                                                                    |                     |
|                                | GTGroupNotation - GTGroupOfK - GTGroupOrder - GTPointGroups - GTRegularRepresentation -                                                                                                    |                     |
|                                | <b>GTTableToGroup - GTWhichRepresentation</b>                                                                                                    |                     |
| <b>V TUTORIALS</b>             |                                                                                                    |                     |
| Installation of point groups   |                                                                                                    |                     |
|                                |                                                                                                    |                     |
| MORE ABOUT                     |                                                                                                    |                     |
| - GroupTheory                  |                                                                                                    |                     |

Abbildung 1: *Referenzseite zum Befehl GTInstallGroup GTPack*

GTPack verfügt über ein Hilfesystem, welches in das *Documentation Center* von *Mathematica* integriert ist. Wesentliche Befehle des Paketes, die Punkt- und Doppelgruppen sowie alle Elemente der Punkt- und Doppelgruppen sind von einer Palette abrufbar. Die Referenzseiten, Leitseiten und Tutorials sind im *Mathematica*-Stil abgefasst (siehe Abb. 1)

## Beispiele

Die Arbeit mit dem Paket soll an zwei einfachen Beispielen erläutert werden. Dabei wird noch einmal deutlich, dass alle Befehlsnamen direkten Bezug zur Aufgabe haben. Zur Unterscheidung von den Standardbefehlen von *Mathematica* tragen Befehle des Pakets den Präfix GT und Optionen den Präfix GO.

### Kristallfeldaufspaltung

Abb. 2 zeigt ein Atom in unterschiedlicher kristallographischer Umgebung. Die oktaedrische Koordination ist es möglich, dieses Gleichungssystem für beliebige

entspricht einer Situation, wie sie z. B. im Bariumtitanat  $(BaTiO<sub>3</sub>)$  auftritt.

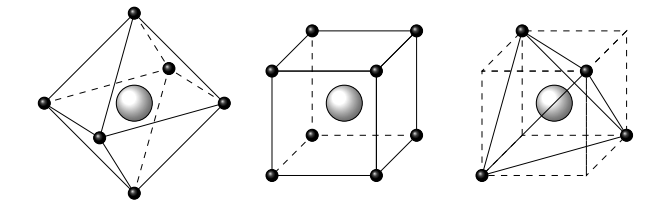

Abbildung 2: *Ein Zentralatom innerhalb eines oktaedrischen, kubischen und eines tetraedrischen Kristallfeldes.*

Aufgabe ist es nun festzustellen, wie die Entartung von Energienivaus des Zentralatoms durch das elektrostatische Feld der es umgebenden Atome aufgehoben wird. Dabei beschränken wir uns auf ein einziges Elektron und vernachlässigen Schwingungen der Atome (zeitunabhängiges Potential). Es sei  $H_0$  der zum Zentralatom gehörige Hamilton-Operator. Die Schrödinger-Gleichung des atomaren Problems lautet in diesem Fall

$$
\hat{\mathsf{H}}_0 \psi_{lm}(\vec{r}) = E_0^l \psi_{lm}(\vec{r}).\tag{1}
$$

 $\psi_{lm}$  ist die Wellenfunktion des Elektrons im  $2l + 1$ -fach entartetem Energieniveau  $E_l$  ( $-l \leq m \leq l$ ). Angenommen die Lösung von Gleichung (1) sei bekannt, so können wir im Rahmen der linearen Störungstheorie die Lösung für den Hamilton-Operator  $H = H_0 + V_{Kr}$  ermitteln. Dabei ist *V*<sub>Kr</sub> das Kristallfeldpotential, welches durch die das Zentralatom umgebenden Atome zustande kommt.

Das Kristallfeldpotential lässt sich in reelle Kugelflächenfunktionen  $S_l^m$  entwickeln,

$$
V_{\text{Kr}}(r,\theta,\phi) = \sum_{l=0}^{\infty} \sum_{m=-l}^{l} A_l^m r^l S_l^m(\theta,\phi).
$$
 (2)

Aufgrund der Symmetrie des Systems kann Gleichung (2) stark vereinfacht werden. Angenommen es gibt *g* Transformationen *T* einer Gruppe *G*, welche den Hamiltonoperator  $H = H_0 + V_{kr}$  invariant lassen. Das heißt, nach Anwendung des Projektionsoperators der Einsdarstellung  $\Gamma_1$  auf das Kristallfeldpotential muss gelten

$$
\hat{\mathcal{P}}^{\Gamma_1} V_{\text{Kr}} = \frac{1}{g} \sum_{T \in \mathcal{G}} \hat{\mathsf{P}}(T) V_{\text{Kr}} = V_{\text{Kr}}.
$$
 (3)

Da die Kugelflächenfunktion  $S_l^m$  zu bestimmten *l* eine Basis in einem 2*l*+1-dimensionalen Vektorraum bilden, muss gelten

$$
\hat{P}(T)S_{l}^{m} = \sum_{m'} S_{l}^{m'} D_{m'm}^{l}(T). \tag{4}
$$

Wir können somit ein lineares Gleichungssystem für die Koeffizienten  $A_l^m$  formulieren,

$$
A_l^m = \frac{1}{g} \sum_{T \in \mathcal{G}} \sum_{m'} A_l^{m'} D_{m'm}^l(T). \tag{5}
$$

Mit Hilfe des Befehls GTCrystalField in GTPack

Symmetrie zu lösen und das Kristallfeldpotential zu formulieren. Alternativ zur Entwicklung nach reellen Kugelflächenfunktionen, können komplexe Kugelflächenfunktionen verwendet werden, oder das Ergebnis in sogenannten Operatoräquivalenten [10] ausgedrückt werden.

#### **vcr =**

#### **GTCrystalField** [Ohgroup, 4, GOHarmonics → "Real"] /. **Y**  $[\,l\,l\,l\,m\,l\,m\,l\,m\,l\,m\,l\,m\,l\,m\,l\,m\,l\,m\,l\,m\,l\,m\,l\,m\,l\,m\,l\,m\,l\,m\,l\,m\,l\,m\,l\,m\,l\,m\,l\,m\,l\,m\,l\,m\,l\,m\,l\,m\,l\,m\,l\,m\,l\,m\,l\,m\,l\,m\,l\,m\,l\,m\,l\,m\,l\,m\,l\,m\,l\,m\,l\,$

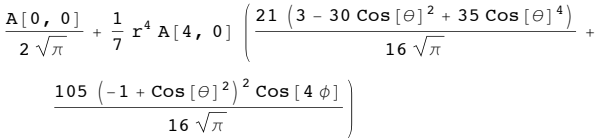

**A00 <sup>=</sup> Table@GTCrystalFieldParameter @0, 0, Rlist** $[[i]]$ ,  $qlist[[i]]$ ,  $\{i, 1, 3\}$ ;

#### **A40 <sup>=</sup> Table@GTCrystalFieldParameter @4, 0, Rlist** $[[i]]$ , **qlist** $[[i]]$ ,  $\{i, 1, 3\}$ ;

Die folgende Tabelle beinhaltet die Werte für die Kristallfeldparameter  $A_0^0$  und  $A_4^0$ .

## **TableForm**  $[$  {**A00**, **A40**},

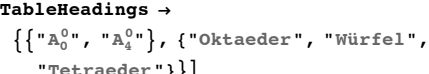

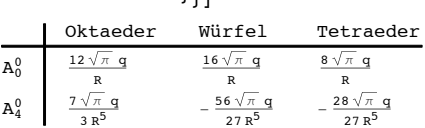

**Amat =**

**Table**<sup>[</sup>  $Integrate [Sin $\theta$] GTTesseralHarmonicY [2, m1, \theta, \phi]$ **vcr GTTesseralHarmonicY**  $[2, m2, \theta, \phi]$ ,  $\{\theta$ , 0,  $\pi\}$ ,  $\{\phi$ , 0, 2 $\pi\}$ ],  $\{\text{m1}$ , -2, 2},  $\{\text{m2}$ , -2, 2}];

$$
rule = \left\{ \frac{q r^4}{R^5} \rightarrow 6 \text{ Dq} [oct], \frac{q}{R} \rightarrow \epsilon [oct] / 6 \right\};
$$

Eigenwerte des Oktaeders:

```
Expand[Eigenvalues [Amat]] /.
 A[\underline{1}, \underline{m}] -> GTCrystalFieldParameter [\underline{1}, \underline{m}]Rlist<sup>[[1]]</sup>, qlist<sup>[[1]]]</sup>
 ê. rule
\{-4\ \text{Dq}[\text{oct}]+ \in [\text{oct}],-4 Dq[oct] + \in [oct], -4 Dq[oct] + \in [oct],
 6 Dq [oct] + \in [oct], 6 Dq [oct] + \in [oct]}
```
Abbildung 3: *Berechnung der Kristallfeldaufspaltung mit GTPack.*

Die Punktgruppe für Oktaeder und Würfel in Abb. 2 ist *Oh*, die Punktgruppe des Tetraeders *Td*. Das Kristallfeld hat für die Punktgruppen *O<sup>h</sup>* und *T<sup>d</sup>* die Form

$$
V_{cr} = A_0^0 S_0^0(\theta, \phi) + A_4^0 r^4 \left( S_4^0(\theta, \phi) + \sqrt{\frac{5}{7}} S_4^4(\theta, \phi) \right)
$$

In linearer Näherung kann die Änderung des 2*l*+ 1-fach entarteten Energieeigenwerte *E<sup>l</sup>* <sup>0</sup> über die Eigenwerte der Matrix  $a_{m'm}^l$  berechnet werden,

$$
a_{m'm}^l = \int \mathrm{d}\vec{\varphi} \, l_{m'}(\vec{r}) V_{cr} \phi_{lm}(\vec{r}). \tag{6}
$$

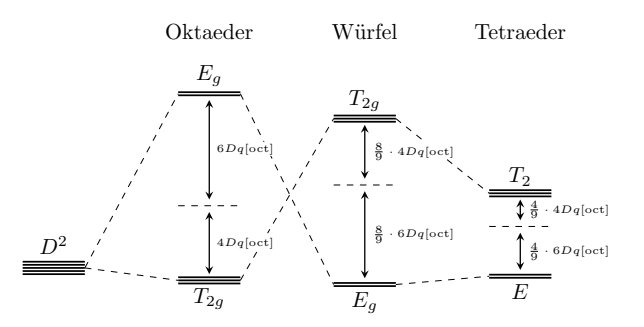

#### Abbildung 4: *Aufspaltung eines d-Niveaus innerhalb eines Kristallfeldes mit oktaedrischer, kubischer und tetraedrischer Symmetrie.*

Das Ergebnis für *d*-Elektronen (*l* = 2) ist in Abb. 4 dargestellt. Dabei haben wir für die Berechnung der Kristallfeldparameter  $A_l^m$  ein einfaches Punktladungsmodell verwendet, wie es in dem Befehl GTCrystal-FieldParameters implementiert ist. Die Ladungen der Atome sind in der Liste qlist und deren Positionen in der Liste Rlist gegeben. Der Übersichtlichkeit halber haben wir den Parameter *Dq*[*oct*] eingeführt [4].

#### **<< GroupTheory`**

**Ohgroup** = **GTInstallGroup**  $\lceil$  "Oh" ] ;

The standard representation has changed to  $O(3)$ 

```
charactertable = GTCharacterTable @Ohgroup,
```
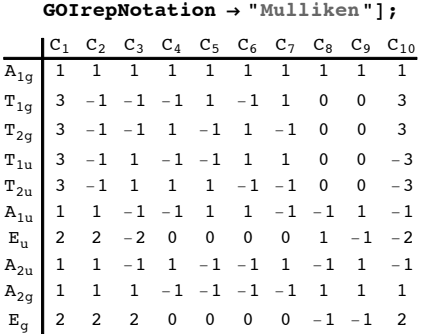

 $\chi$ **p** = **GTAngularMomentumChars**  $[charactertable [1]]$ , **1D;**

 $\chi$ **d** = **GTAngularMomentumChars**  $\left[$  **charactertable**  $\left[$   $\left[$  1 $\right]$  $\right]$ *,* **2D;**

 $\chi$ **f** = **GTAngularMomentumChars**  $[charactertable [1]]$ , **3D;**

 $GTIrep<sub>[XP</sub>, charactertable]$ ;

 $T_{1u}$ 

 $GTIrep<sub>[X</sub>d, charactertable]$ ;

 $T_{2g} \oplus E_{g}$ 

**GTIrep** $\left[\chi f, \text{ charactertable}\right]$ ;

 $T_{1u}$ ⊕ $T_{2u}$ ⊕ $A_{1u}$ 

Abbildung 5: *Qualitative Analyse der Aufspaltung von Energieniveaus in kubischen Kristallfeldern.*

Alternativ lässt sich eine qualitative Überlegung des Problems anstellen. Nach Installation der Gruppe *O<sup>h</sup>* mit GTInstallGroup wird die Charaktertafel mit GTCharacterTable erzeugt und dabei die Bezeichnung der irreduziblen Darstellungen nach Mulliken per Option ausgewählt. Die Wellenfunktionen des Zentralatoms sind ohne das Kristallfeld Basisfunktionen zu irreduziblen Darstellungen der Gruppe O(3). Diese irreduziblen Darstellungen sind allerdings reduzibel in kubischer Symmetrie  $(O_h)$ . Mit **GTAngular-**MomentumChars werden die Charaktere der (2*l* + 1) dimensionalen Darstellungen für die *s, p, d* Wellenfunktionen mit den Drehimpulsquantenzahlen  $l = 1, 2, 3$ bestimmt. Die Darstellungsmatrizen entsprechen gerade den Matrizen  $D^{l}_{m'm}$  aus der vorhergehenden Diskussion. Die Ausreduktion erfolgt mit GTIrep. Die fünfdimensionale Darstellung (auch fünffache Entartung des Energieniveaus) der *d*-Elektronen spaltet somit in eine zweidimensionale und eine dreidimensionale Darstellung ( $T_{2q} \oplus E_q$ ) auf. Die siebendimensionale Darstellung der *f*-Elektronen zerfällt in zwei dreidimensionale Darstellungen und eine eindimensionale Darstellung. Der Output von GTIrep entspricht dabei der in der Physik üblichen Mullikennotation.

## Elektronenstruktur von Graphen

Im Jahre 2010 erhielten Gleim und Novoselov den Nobelpreis für ihre Untersuchungen an Graphen, einer zweidimensionalen Kohlenstoffmodifikation mit bienenwabenartiger Struktur. Spezielle elektronische Eigenschaften dieses Materials können in einem Tight-Binding Modell [11] gut erklärt werden. In diesem Modell sind die Elektronen stark an den Atomen lokalisiert. Durch diese Annahme kann die Schrödinger-Gleichung in Matrix-Form formuliert werden. Matrizen für solche Tight-Binding Modelle lassen sich mit GTPack automatisch erzeugen.

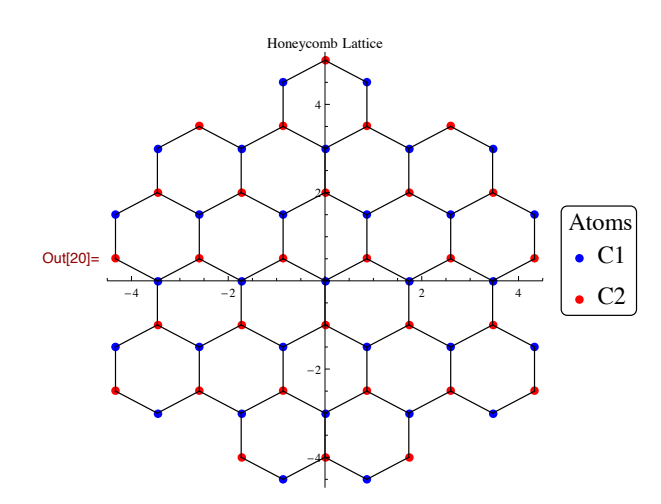

Abbildung 6: *Struktur von Graphen. Die 2 Kohlenstoffatome in der Basis sind mit C1 und C2 bezeichnet*

Abb. 6 zeigt die Struktur von Graphen. Mit den Befehlen GTCluster, GTShells (s. Abb. 7) wird die Struktur aufgebaut und es werden die Nachbarschaftsverhältnisse analysiert. Die Liste hcp enthält dabei die Strukturinformationen, die aus der Datenbank GTPack.struc geladen werden. Ausgehend von der Strukturinformation und Informationen über die pro Atom zu berücksichtigenden Orbitale (ham[[1,1]] in Abb. 7) kann man die Schrödinger-Gleichung in Matrixform gewinnen.

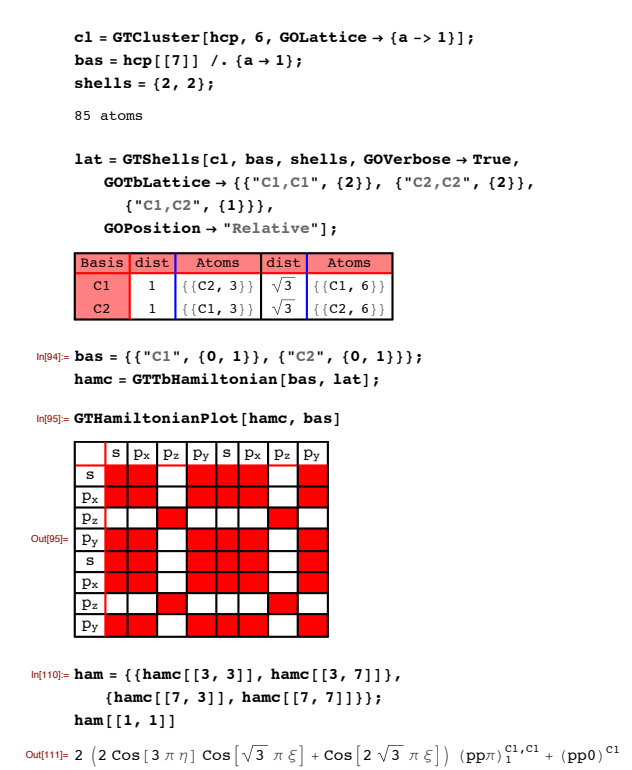

#### Abbildung 7: *Aufstellung des tight-binding Hamiltonians für Graphen.*

GTHamiltonianPlot zeigt die Struktur der entstehenden Matrix aus der die Energieeigenwerte berechnet werden. Man erkennt, dass die *pz*-Orbitale entkoppeln und diese Energiewerte aus einem  $2 \times 2$ -Eigenwertproblem berechnet werden können. Dieses Eigenwertproblem liefert 2 Energiebänder E(k), die in Abb. 8 dargestellt sind. In analoger Weise können die anderen 6 Bänder generiert werden.

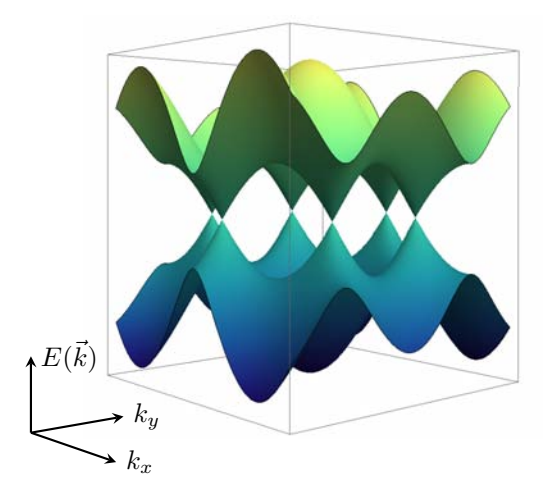

Abbildung 8: *Bandstruktur E(*k*) von Graphen in Abhängigkeit vom Vektor*  $\mathbf{k} = (k_x, k_y)$  *in der* BRILLOUIN *Zone. Die Bänder zeigen lineares Verhalten an den 6 Dirac-Punkten.*

## Zusammenfassung

GTPack stellt ein Paket dar, welches gruppenthoretische Algorithmen mit der Analyse von Modellsystemen der Festkörperphysik verbindet. Damit kann die Anwendung von Gruppentheorie in der Physik in der Lehre besser demonstriert werden. Weiterhin können Ergebnisse, die mit komplexen *ab initio* Codes, basierend auf der Dichtefunktionaltheorie, erzielt werden, analysiert und interpretiert werden.

# Literatur

- [1] J. Hafner, Materials simulations using VASP—a quantum perspective to materials science. *Computer Physics Communications*, 177:6–13, 2007.
- [2] J.F. Cornwell, Group Theory in Physics. *Academic Press*, 1984.
- [3] M. S. Dresselhaus, G. Dresselhaus und A. Jorio, Group Theory - Application to the Physics of Condensed Matter. *Springer-Verlag*, 2008.
- [4] W. Haberditzl, Quantenchemie. 4. Komplexverbindungen. *Hüthig*, 1979.
- [5] The GAP Group, GAP Groups, Algorithms, and Programming, Version 4.7.4. 2014.
- [6] J. Opgenorth, W. Plesken und T. Schulz, Crystallographic Algorithms and Tables. *Acta Crystallographica Section A*, 54:517–531, 1998.
- [7] M. El-Batanouny und F. Wooten, Symmetry and Condensed Matter Physics: A Computational Approach. *Cambridge University Press*, 2008.
- [8] S. Flodmark und E. Blokker, A computer program for calculation of irreducible representations of finite groups. *International Journal of Quantum Chemistry*, 1:703–711, 1967.
- [9] P. M. van Den Broek und J. F. Cornwell, Clebsch-Gordan coefficients of symmetry groups. *physica status solidi (b)*, 90:211–224, 1978.
- [10] H. A. Buckmaster, R. Chatterjee, und Y. H. Shing, The application of tensor operators in the analysis of EPR and ENDOR spectra. *physica status solidi (a)*, 13:9–50, 1972.
- [11] A. V. Podolskiy und P. Vogl, Compact expression for the angular dependence of tight-binding Hamiltonian matrix elements. *Phys. Rev. B*, 69:23301, 2004.

# Superstringtheorie und elliptische Kurven

J. Keitel (Max-Planck-Institut für Physik)

jkeitel@mpp.mpg.de

### Zusammenfassung

Seit der Entdeckung der Stringtheorie werden durch diese regelmäßig Querverbindungen zwischen Themengebieten der reinen Mathematik und physikalischen Fragestellungen entdeckt. In diesem Beitrag diskutieren wir Aspekte elliptischer Kurven, die relevant für das Studium von Stringkompaktifizierungen sind.

# Physikalische Motivation

Trotz des überwältigenden Erfolgs des Standardmodells in der Beschreibung der elektroschwachen und der starken Wechselwirkung existiert bis heute keine experimentell überprüfte Theorie, die das Standardmodell mit Einsteins allgemeiner Relativitätstheorie vereint. Dies ist unter anderem der großen Disparanz

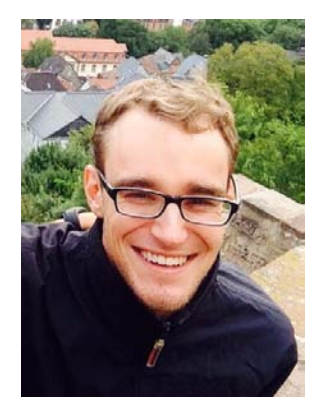

der relevanten physikalischen Skalen geschuldet: Quanteneffekte in Gravitationstheorien werden relevant in Prozessen, die bei Energien nahe der Planckenergie von  $E_{Planck} \approx 10^{19} \text{ GeV}$  stattfinden, während moderne Teilchenbeschleuniger Schwerpunktenergien von  $E_{LHC} \approx 10^4$  GeV erreichen. Dennoch gibt es einen Kandidaten, der Eichtheorien, die Bausteine des Standardmodells, mit der allgemeinen Relevativitätstheorie vereint: Die Superstringtheorie.

Im Rahmen der Superstringtheorie wird das Konzept des nulldimensionalen Punktteilchens ersetzt durch ausgedehnte eindimensionale Objekte, sogenannte *Strings*. Bei Energien, die deutlich kleiner sind als die Stringskala, reproduzieren solche Strings dann das Teilchenspektrum von Eichtheorien und Gravitation. Aus internen Konsistenzgründen müssen diese Strings jedoch in einer Welt mit zehn Raumzeitdimensionen existieren. Um dies in Verbindung mit unseren Beobachtungen zu bringen, ist es daher notwendig, sechs die-